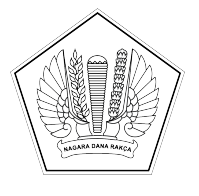

## **KEMENTERIAN KEUANGAN REPUBLIK INDONESIA [DIREKTORAT JENDERAL PERBENDAHARAAN]([@KopSurat]) [KANTOR WILAYAH DIREKTORAT JENDERAL PERBENDAHARAAN]([@KopSurat])  [PROVINSI SULAWESI TENGGARA]([@KopSurat]) [KANTOR PELAYANAN PERBENDAHARAAN NEGARA TIPE A2 BAU-BAU]([@KopSurat])**

[JALAN RAYA PALAGIMATA KOTA BAU-BAU \(93721\) TELEPON: \(0402\)2821121]([@AlamatOrganisasi])  [SUREL: KPPN103@KEMENKEU.GO.ID LAMAN: DJPB.KEMENKEU.GO.ID/KPPN/BAUBAU]([@AlamatOrganisasi])

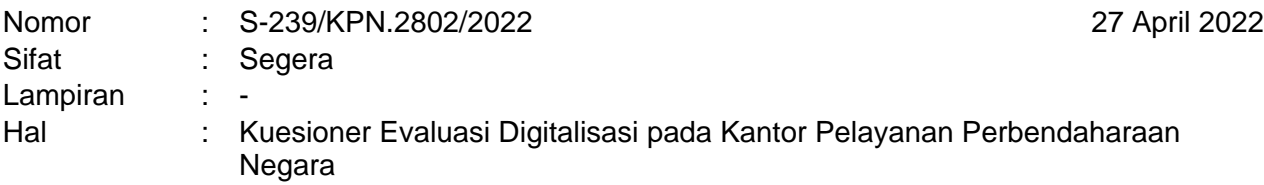

Yth. [Kuasa](%5b@Tujuan%5d) [Pengguna](%5b@Tujuan%5d) [Anggaran](%5b@Tujuan%5d) [Satker](%5b@Tujuan%5d) [Mitra KPPN Bau-Bau](%5b@Tujuan%5d)

Sehubungan adanya Nota Dinas Sekretaris Direktorat Jenderal Nomor ND-1559/PB.1/2022 hal Kuesioner Evaluasi Digitalisasi pada Kantor Pelayanan Perbendaharaan Negara dan *kick-off* Penataan Organisasi Direktorat Jenderal Perbendaharaan tahun 2022 dan implementasi *Digital Treasury* dalam rangka mewujudkan *The New DJPb in Town*, dengan ini disampaikan sebagai berikut:

- 1. Dalam rangka penyempurnaan implementasi *Digital Treasury*, perlu dilakukan evaluasi dampak dari digitalisasi proses bisnis perbendaharaan terhadap layanan perbendaharaan kepada satuan kerja, dari perspektif pengelola keuangan Satuan Kerja.
- 2. Berkenaan dengan hal di atas, dimohon agar pengelola keuangan pada satuan kerja lingkup KPPN Bau-Bau berkenan mengisi kuesioner pada link **<https://bit.ly/kuesionerkppn>**, dengan batas waktu pengisian kuesioner sampai dengan tanggal 28 April 2022.
- 3. Responden kuesioner tersebut diharapkan dapat mengisi kuesioner secara objektif. Demikian disampaikan, atas perhatian dan partisipasinya diucapkan terima kasih.

[Kepala Kantor Pelayanan](%5b@penandatangan%5d) [Perbendaharaan Negara Tipe A2](%5b@penandatangan%5d)  [Bau-Bau](%5b@penandatangan%5d)

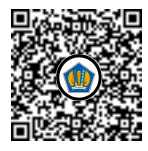

Ditandatangani secara elektronik **Harivanto** 

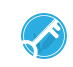